Programowanie w języku Java - Adam Krechowicz

## 1 Klasa

Szkielet klasy:

```
public class Klasa{
  //pola klasy
 int a;
  //konstruktor
 boolean b;
 public Klasa(){}
  \dot// metody
 public void metoda1(){}
 public int metoda2{}
  //metoda main
 public static void main(String args) {}
}
```
publiczna klasa musi zostać zapisana w pliku zgodnym z nazwą klasy!

## 2 Konwencje nazewnicze

- $\bullet$  we wszystkich przypadkach kolejne słowa w nazwie rozpoczynają się z dużej litery
- nazwa klasy rozpoczyną się z dużej litery
- $\bullet$  pola i nazwy metod rozpoczynają się z małej litery
- konstruktor posiada identyczną nazwę z nazwą klasy

# 3 Podstawowe typy danych

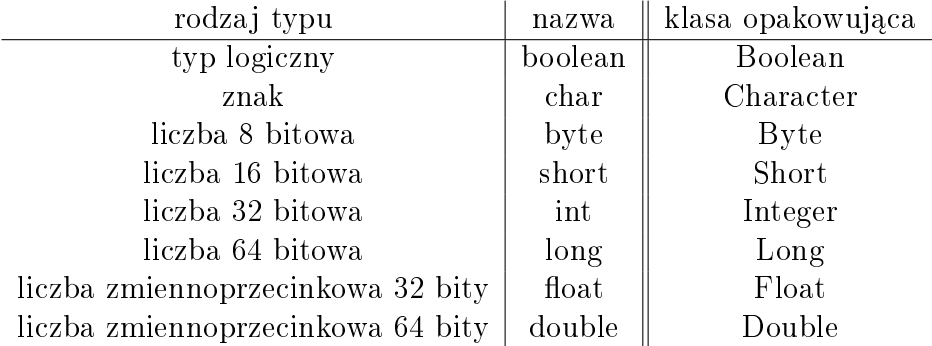

# 4 Metody

Metoda jest fragmentem kodu związanym z klasą i operującym na jej polach

```
int nazwaMetody(int parametr1, boolean parametr 2){
 return 0;
}
```
Nazwa metody poprzedzana jest typem zwracanym. W przypadku gdy metoda nic nie zwraca void.

#### 4.1 Metody dostępu do pól

W klasie powinny być dostępne metody ustawiające i zwracające wartości pól.

```
int pole;
int getPole(){
 return pole;
}
void setPole(int pole){
 this.pole = pole;
}
```
### 5 Komentarze

### 5.1 Komentarz obejmujący jedną linijkę

//Komentarz konczacy sie znakiem nowej linii

#### 5.2 Komentarz obejmujacy wiele linii

/∗ Komentarz ∗/

### 5.3 Komentarz javadoc

/∗∗ Komentarz javadoc ∗/

- $@param opis parameteru metody$
- $\bullet$  @return opis wartości zwracanej

### 6 Zadania do wykonania

- 1. Zapoznać się z dokumentacją klas Boolean, Character, Byte, Short, Integer, Long, Float, Double
- 2. Przetestowa¢ metody klas z poprzedniego zadania
- 3. Zapoznać się z dokumentacją klasy Scanner
- 4. Zaproponować strukturę klasy dla wybranych obiektów: Samochód, Samolot, Telefon
- 5. Stworzyć szkielet klasy z zadania 4 z wykorzystaniem właściwych konwencji nazewniczych
- 6. Stworzyć i wygenerować dokumentację java doc dla wszystkich pól i metod z poprzedniego zadania
- 7. Stworzyć program ustawiający a następnie wyświetlający zawartość wszystkich pól danej klasy. UWAGA: Należy pamiętać, że dostęp do pól realizowany powinien być tylko z metod dostępowych
- 8. Stworzyć program pobierający od użytkownika wartości pól zaproponowanej klasy
- 9. Ustali¢ ograniczenia na pola klasy i zabezpieczy¢ program w taki sposób aby nie można było wpisać wartości spoza zakresu
- 10. Wykorzystując klasę Date uzupełnić klasę o metodę poznania ostatniej modyfikacji obiektu
- 11. Stworzyć metodę resetującą wszystkie pola klasy do wartości domyślnych
- 12. Stworzyć mechanizm liczacy liczbe wprowadzonych zmian w obiektach klasy
- 13. Zaproponowa¢ mechanizm obliczania liczby utworzonych obiektów danej klasy